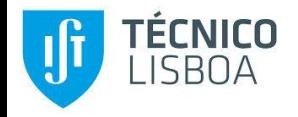

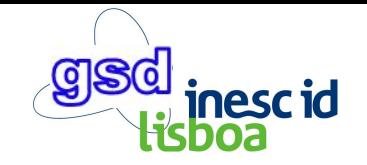

# **Dynamic Vertical Memory Scalability for OpenJDK Cloud Applications**

Rodrigo Bruno, Paulo Ferreira: INESC-ID / Instituto Superior Técnico, University of Lisbon

Ruslan Synytsky, Tetiana Fydorenchyk: Jelastic

Jia Rao: The University of Texas at Arlington

Hang Huang, Song Wu: Huazhong University of Science and Technology

ISMM 18 June @ Philadelphia, USA

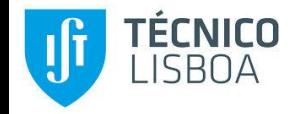

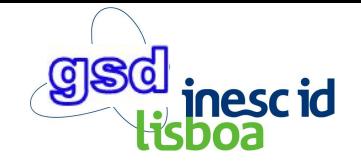

#### Unused Resources in the Cloud

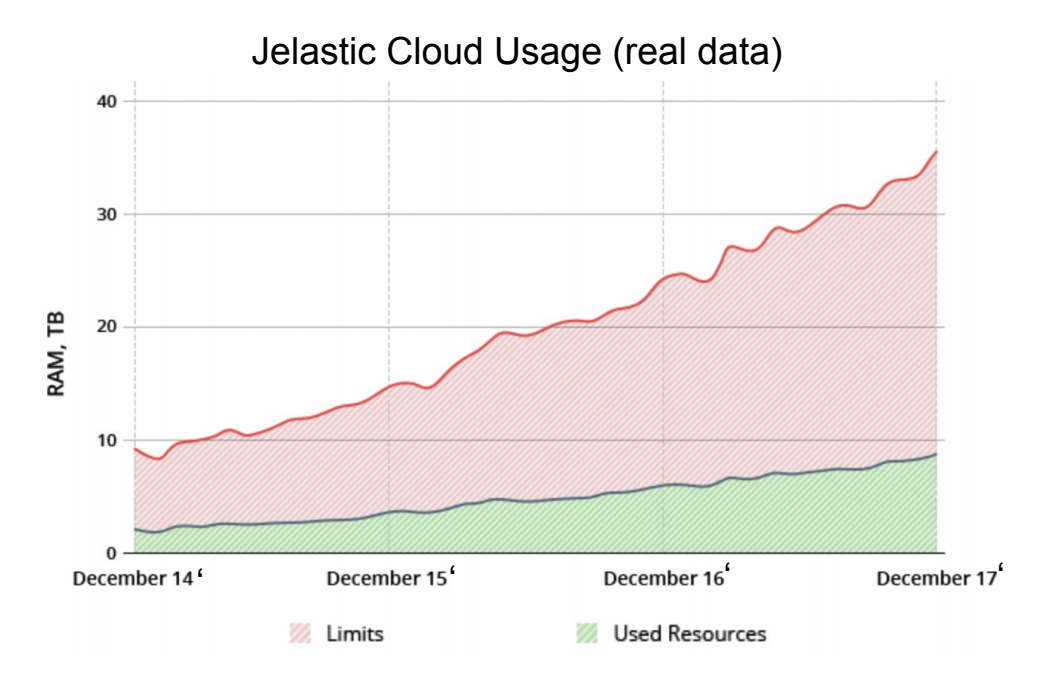

- Real data from Jelastic cloud provider between 2014 and 2017
- More than 25 TBs of unused RAM in 2017
- Most cloud providers charge for reserved resources
	- Users are paying for resources that are not used!
- Cloud users are forced to overprovision
	- memory requirements not known
	- dynamic workloads

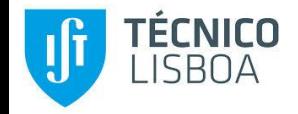

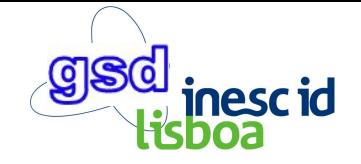

#### Unused Resources in the Cloud

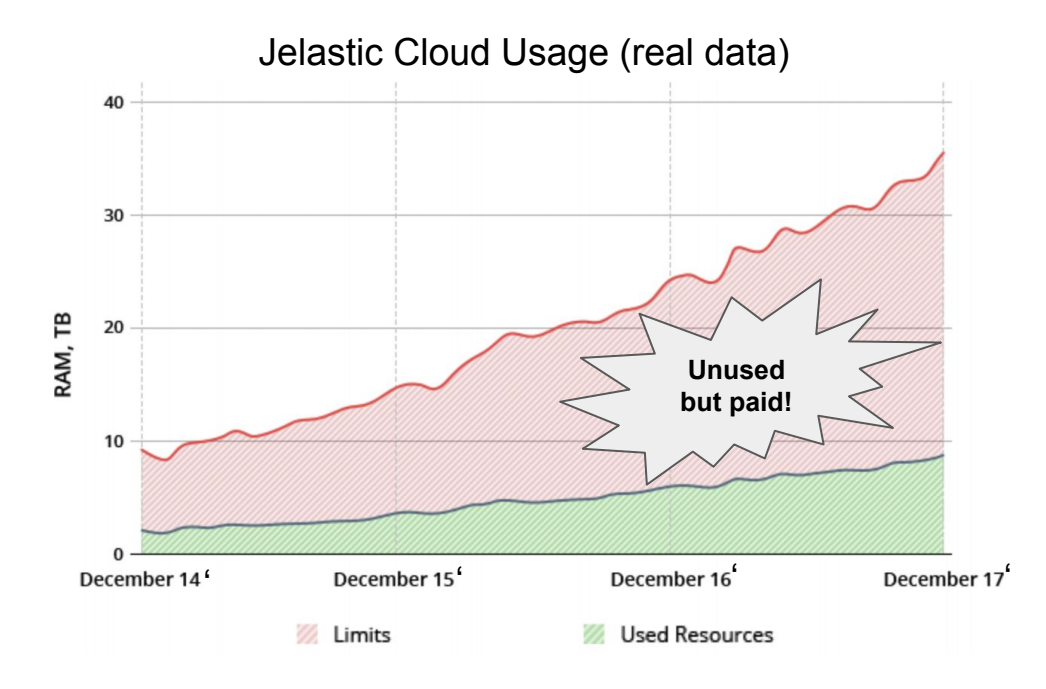

- Real data from Jelastic cloud provider between 2014 and 2017
- More than 25 TBs of unused RAM in 2017
- Most cloud providers charge for reserved resources
	- Users are paying for resources that are not used!
- Cloud users are forced to overprovision
	- memory requirements not known
	- dynamic workloads

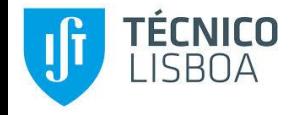

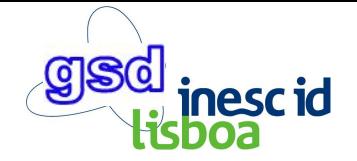

## "Pay-as-you-Go" vs "Pay-as-you-Use"

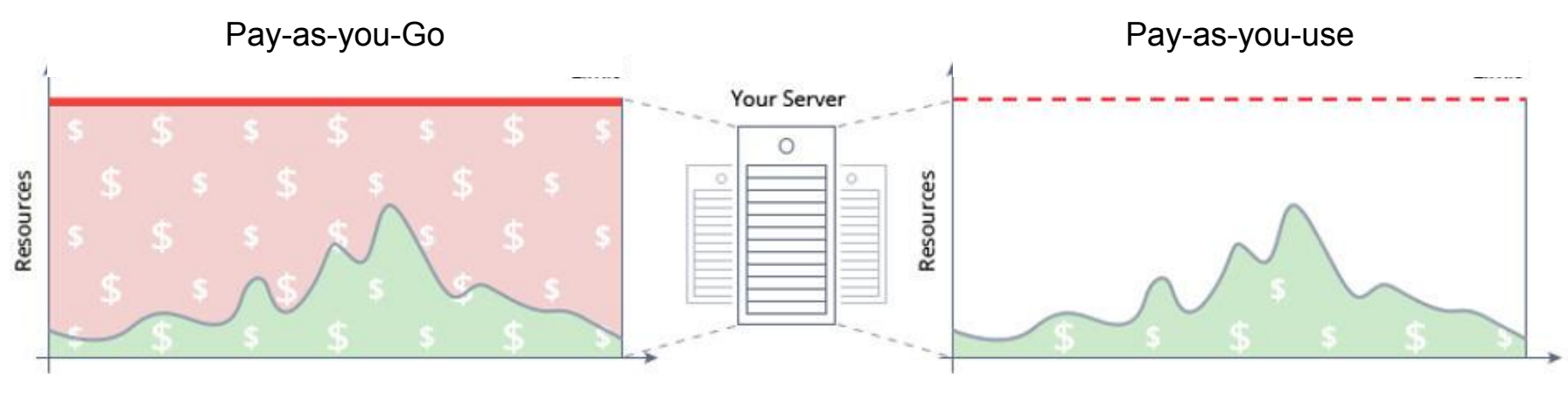

Pay for statically-sized instances **Pay for used resources** Pay for used resources

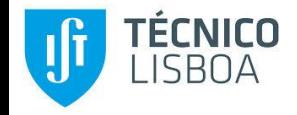

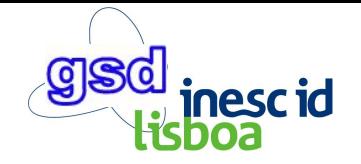

## "Pay-as-you-Use" for JVM Applications

● Proof-of-concept experiment, 1 instance, one task processed after startup and then idle

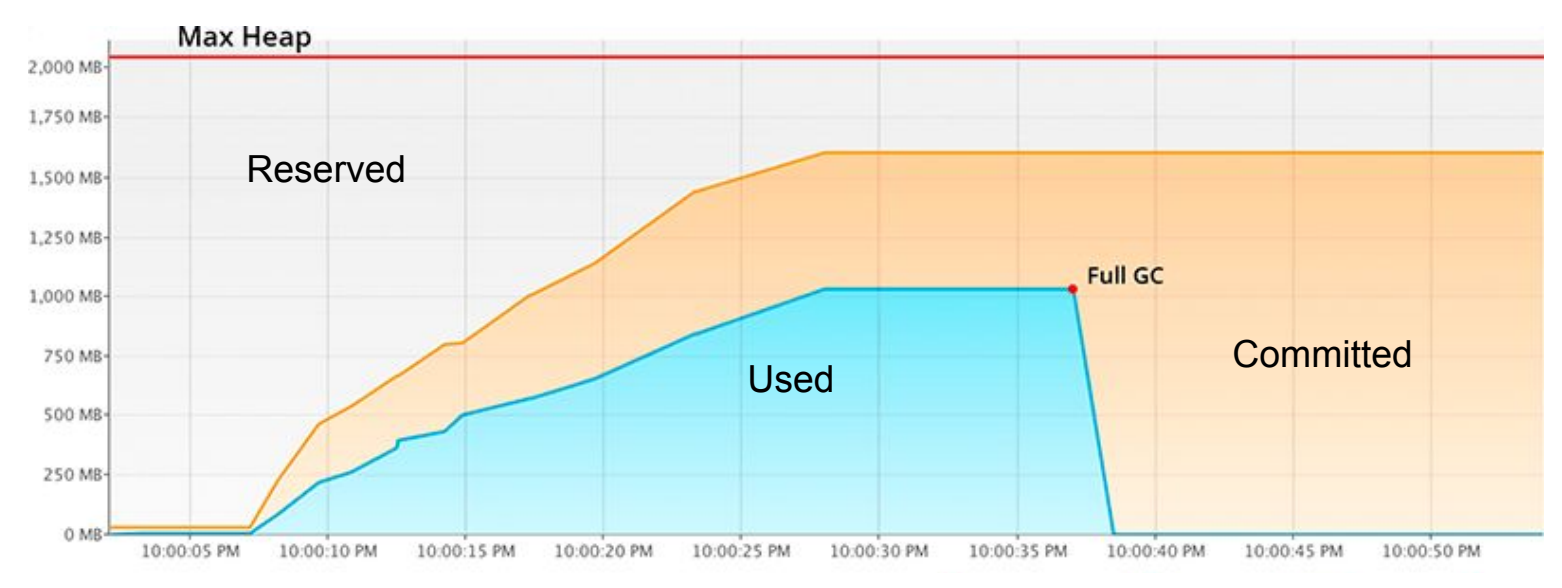

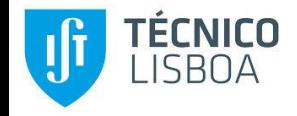

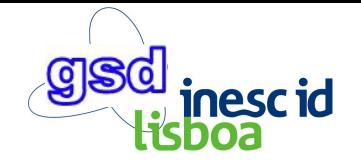

## "Pay-as-you-Use" for JVM Applications

● Proof-of-concept experiment, 1 instance, one task processed after startup and then idle

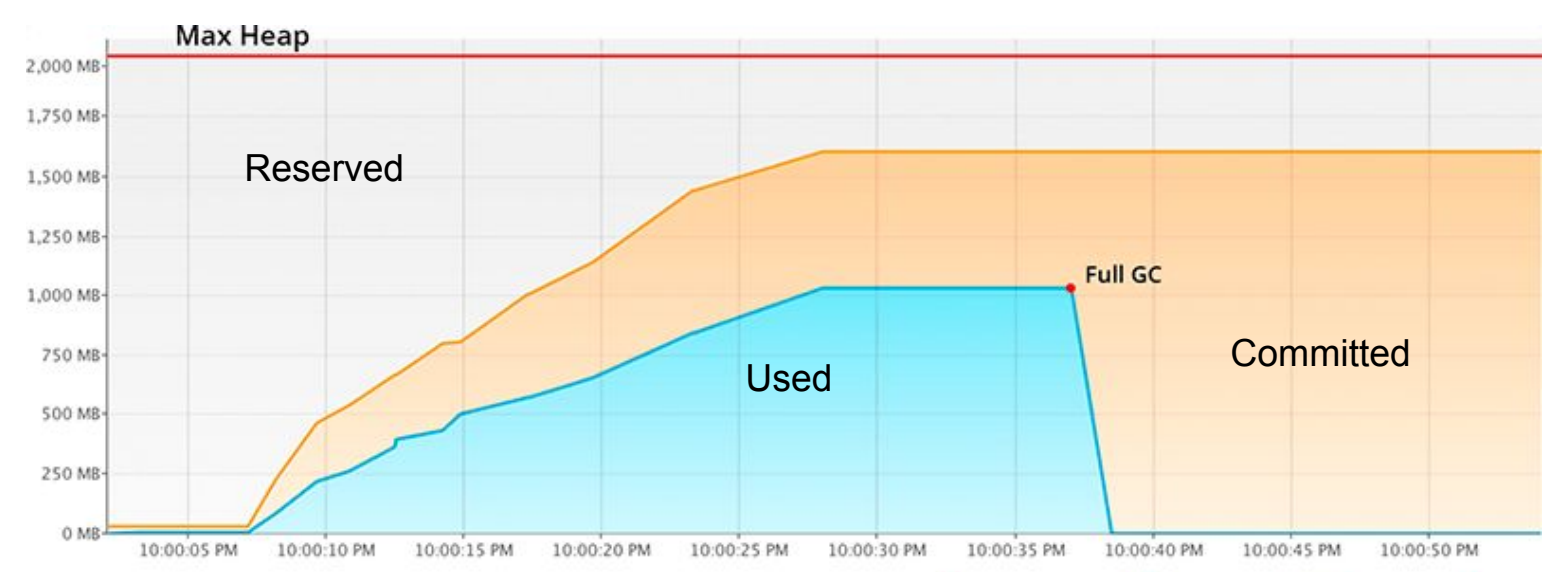

Problem 1: The JVM does not release RAM even if it is not being used (commited)! Problem 2: Applications cannot scale beyond Max Heap limit!

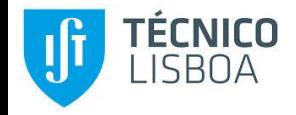

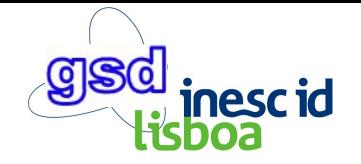

## "Pay-as-you-Use" for JVM Applications

● Proof-of-concept experiment, 1 instance, one task processed after startup and then idle

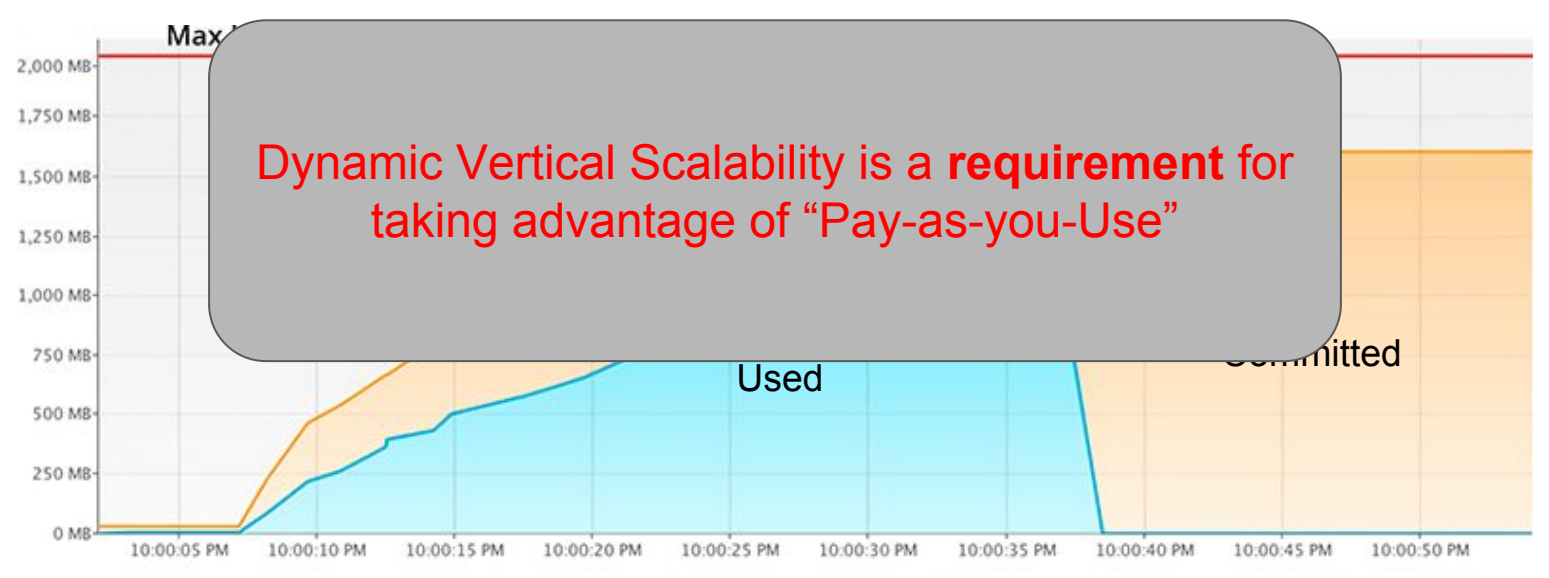

Problem 1: The JVM does not release RAM even if it is not being used (commited)! Problem 2: Applications cannot scale beyond Max Heap limit!

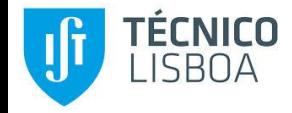

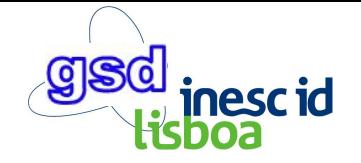

**Improve the way the JVM fits in the virtualization stack (system-VMs and containers).** 

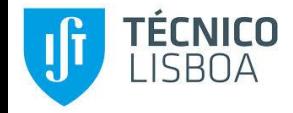

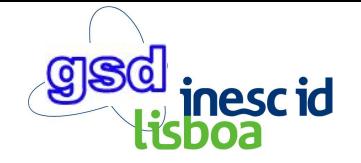

**Improve the way the JVM fits in the virtualization stack (system-VMs and containers).** 

**Goal 1:** give memory back to the host engine when it is not being used

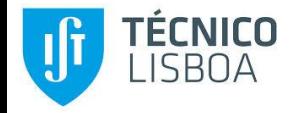

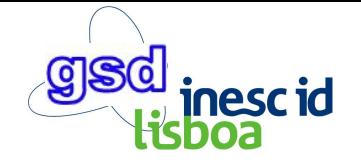

**Improve the way the JVM fits in the virtualization stack (system-VMs and containers).** 

**Goal 1:** give memory back to the host engine when it is not being used

**Goal 2:** allow the JVM to grow its memory beyond the limit defined at launch time

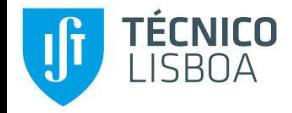

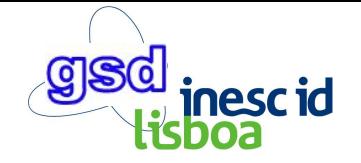

**Improve the way the JVM fits in the virtualization stack (system-VMs and containers).** 

**Goal 1:** give memory back to the host engine when it is not being used

**Goal 2:** allow the JVM to grow its memory beyond the limit defined at launch time

**Goal 3:** negligible negative throughput or memory footprint impact

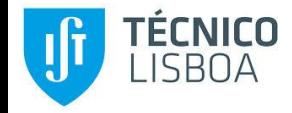

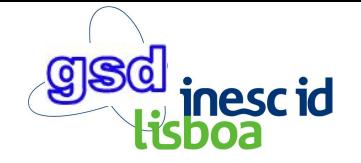

**Improve the way the JVM fits in the virtualization stack (system-VMs and containers).** 

**Goal 1:** give memory back to the host engine when it is not being used

**Goal 2:** allow the JVM to grow its memory beyond the limit defined at launch time

**Goal 3:** negligible negative throughput or memory footprint impact

**Goal 4:** negligible pause-time for scaling memory

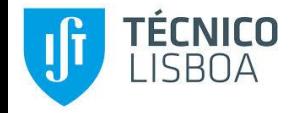

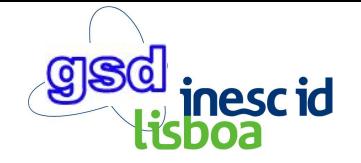

**Improve the way the JVM fits in the virtualization stack (system-VMs and containers).** 

**Goal 1:** give memory back to the host engine when it is not being used

**Goal 2:** allow the JVM to grow its memory beyond the limit defined at launch time

**Goal 3:** negligible negative throughput or memory footprint impact

**Goal 4:** negligible pause-time for scaling memory

**Goal 5:** no changes to the host engine/OS

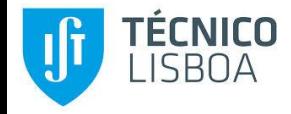

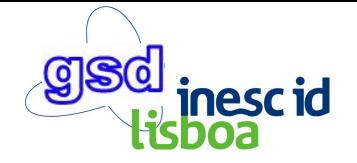

**No...**

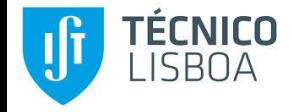

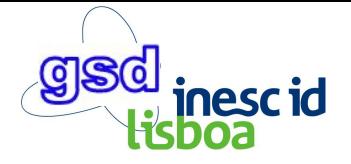

**No...**

**Reason 1:** it is not possible to force the JVM to release memory from the outside (even a Full GC won't do it for some collectors such as PS).

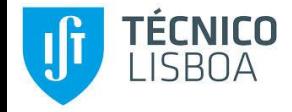

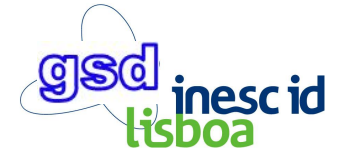

**No...**

**Reason 1:** it is not possible to force the JVM to release memory from the outside (even a Full GC won't do it for some collectors such as PS).

**Reason 2:** Horizontal scaling does not work if suddenly you need more memory than what you have in a single instance. It also requires more infrastructure and sophisticated algorithms to manage multiple instances;

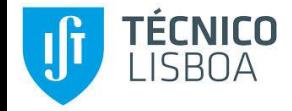

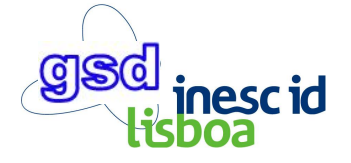

**No...**

**Reason 1:** it is not possible to force the JVM to release memory from the outside (even a Full GC won't do it for some collectors such as PS).

**Reason 2:** Horizontal scaling does not work if suddenly you need more memory than what you have in a single instance. It also requires more infrastructure and sophisticated algorithms to manage multiple instances;

**Reason 3:** Setting a very high memory limit for the JVM solves the lack of memory problem but worsens reason 1;

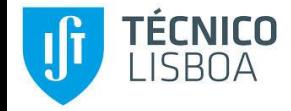

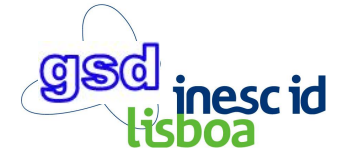

**No...**

**Reason 1:** it is not possible to force the JVM to release memory from the outside (even a Full GC won't do it for some collectors such as PS).

**Reason 2:** Horizontal scaling does not work if suddenly you need more memory than what you have in a single instance. It also requires more infrastructure and sophisticated algorithms to manage multiple instances;

**Reason 3:** Setting a very high memory limit for the JVM solves the lack of memory problem but worsens reason 1;

**Reason 4:** Rebooting the JVM to adjust the memory limit takes a long time leading to service unavailability, which is prohibitive for many applications.

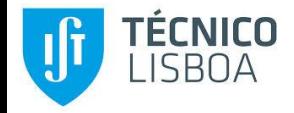

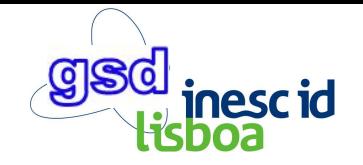

## Dynamic Vertical Memory Scaling

**2-step solution:** 

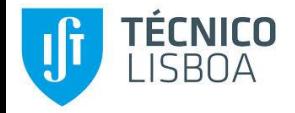

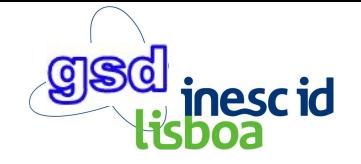

## Dynamic Vertical Memory Scaling

**2-step solution:** 

#### **Step 1:**

- 1. dynamically increase or decrease the JVM memory limit (i.e. amount of memory available to the application)
- 2. allow the cloud user to change this limit (this can also be done programmatically)

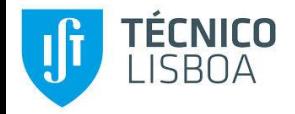

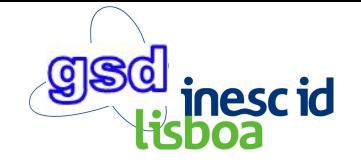

## Dynamic Vertical Memory Scaling

**2-step solution:** 

#### **Step 1:**

- 1. dynamically increase or decrease the JVM memory limit (i.e. amount of memory available to the application)
- 2. allow the cloud user to change this limit (this can also be done programmatically)

#### **Step 2:**

- 1. JVM heap sizing strategy that sizes the heap according to the application's used memory
- 2. Even if no GC is triggered, the heap size should be checked

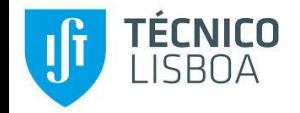

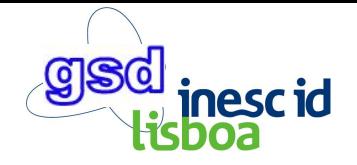

### Step 1: Current Max Heap Size

- We introduce a new JVM variable: CurrentMaxHeapSize
	- can be set at launch time or at runtime, no need to guess the heap size beforehand
	- once set, the heap cannot grow beyond its value
- Max heap size can be set to a conservatively high value (only affects reserved memory not committed memory)

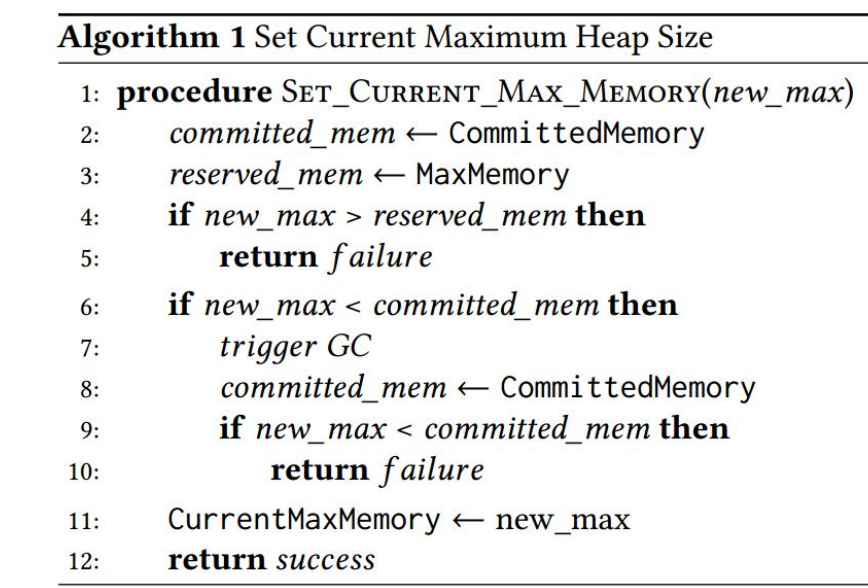

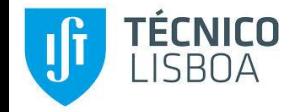

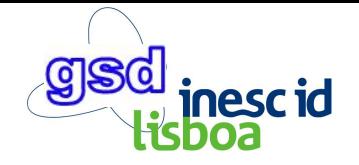

## Step 2: Periodic Heap Resizing Checks

- **● if...**
	- **○** unused heap memory is large (line 6)
	- $\circ$  last GC was a long ago (line 8)
- **do...** heap resize
- MaxOverCommittedMem and MinTimeBetweenGCs can be set at launch time or at runtime
- We do not implement a new heap sizing algorithm, the JVM already has advanced ergonomic policies
	- we "just" determine when to run it

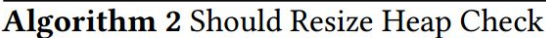

- 1: procedure SHOULD RESIZE HEAP
- $commit$  mem  $\leftarrow$  CommittedMemory  $2:$
- used mem  $\leftarrow$  UsedMemory  $3:$
- $time\_since\_gc \leftarrow TimeSinceLastGC$  $4:$
- over\_commit  $\leftarrow$  commit\_mem used\_mem  $5:$
- if over\_commit < MaxOverCommittedMem then  $6:$
- return false  $7:$
- if time since  $gc <$  MinTimeBetweenGCs then  $8:$
- return false  $9:$
- return true  $10:$

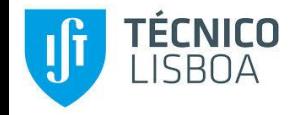

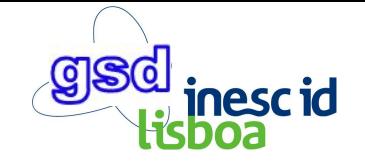

#### Execution Memory Usage log

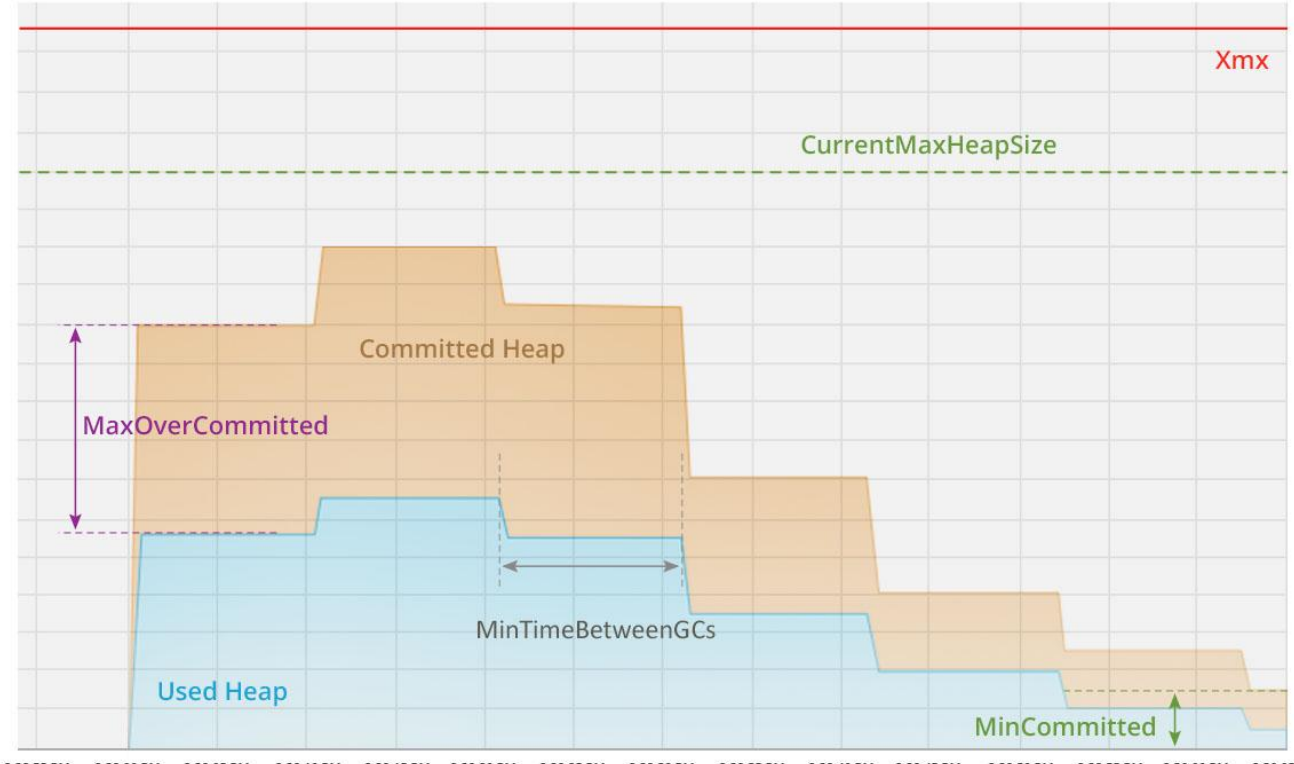

2:28:55 PM 2:29:00 PM 2:29:05 PM 2:29:10 PM 2:29:15 PM 2:29:20 PM 2:29:30 PM 2:29:35 PM 2:29:50 PM 2:29:55 PM 2:30:00 PM 2:30:05 PM 2:29:25 PM 2:29:40 PM 2:29:45 PM

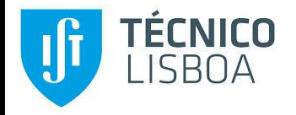

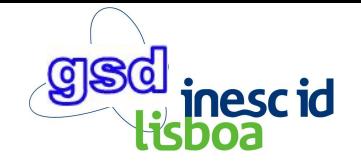

## Implementation

- Solution implemented in the OpenJDK 9 HotSpot JVM
- CurrentMaxHeapSize **,** MaxOverCommittedMem , and MinTimeBetweenGCs are runtime variables that can be set at JVM launch time or at runtime;
- Periodic heap sizing checks are integrated in the VM control thread loop (executed nearly every second);
- JVM allocation path and heap growing respects CurrentMaxHeapSize
- Two collectors supported:
	- Garbage First, most advanced GC, the new by-default
	- Parallel Scavenge, widely used parallel collector
- We reuse the ergonomics code already added into the GC to implement the heap sizing operation

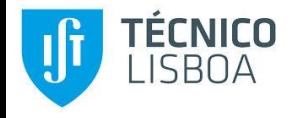

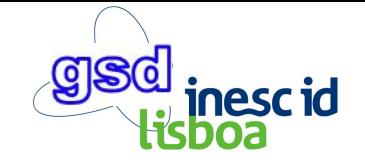

### **Evaluation**

- Compare: G1 vs VG1 (vertical G1); PS vs VPS (vertical PS)
- Benchmarks: DaCapo 9.12 and Tomcat web server (real workload)
- Host node: Intel(R) Core(TM) i7-5820K CPU @ 3.30GHz, 32GBs DDR4 of RAM, Linux 4.9
- Host engine: Docker 17.12
- Each JVM runs in an isolated container

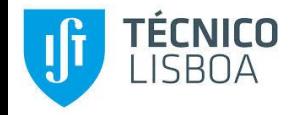

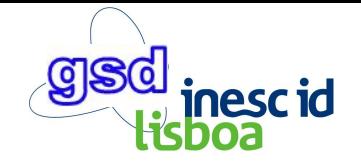

#### DaCapo 9.12 Benchmarks

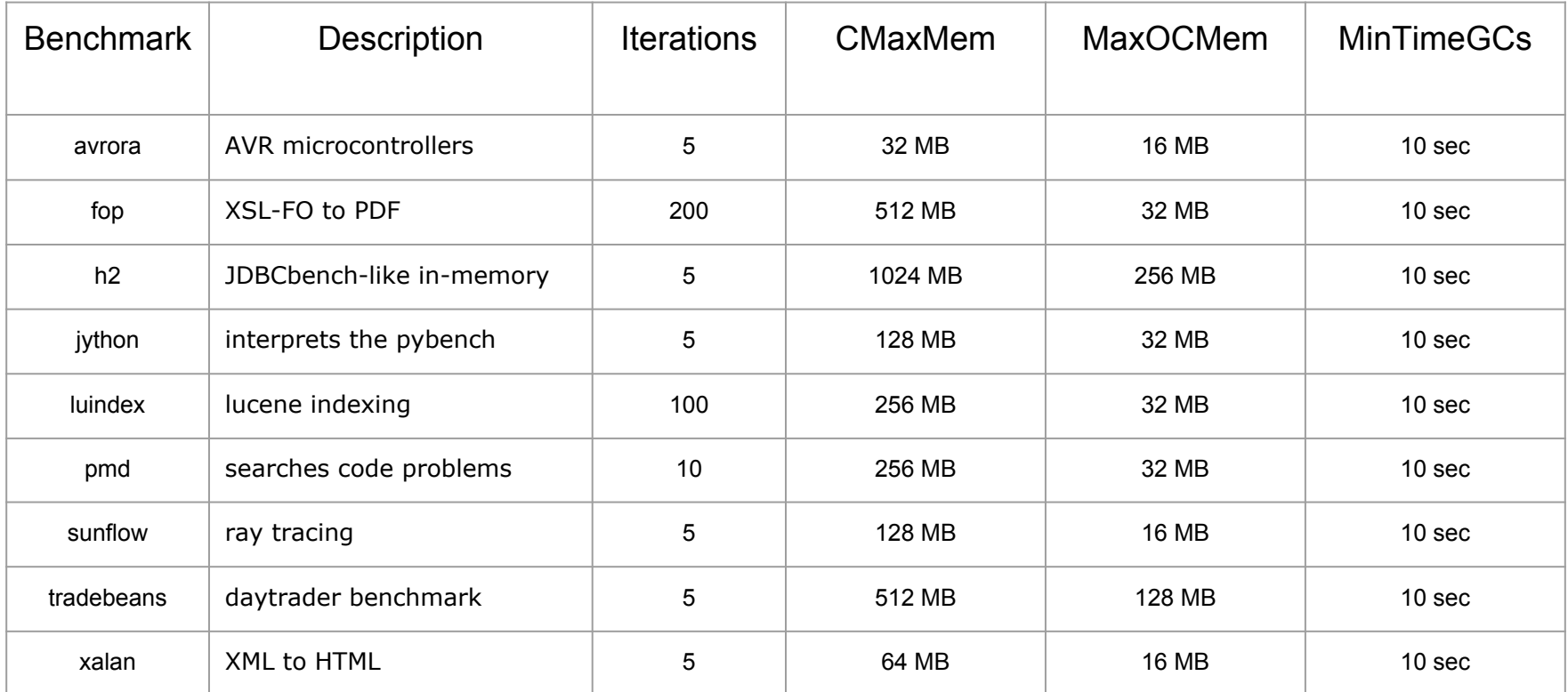

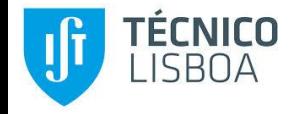

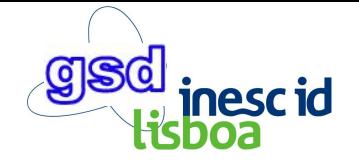

#### Memory Scalability - JVM Heap Size (MB)

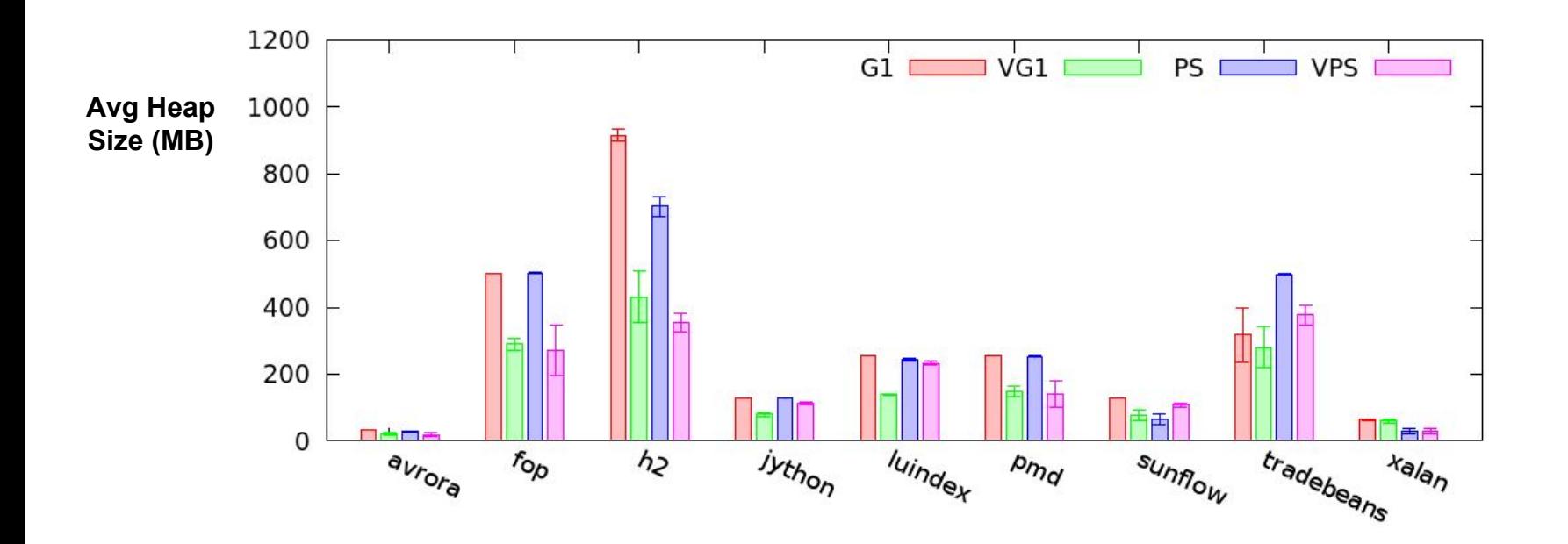

 $13$  Lower is Better  $\int$ 

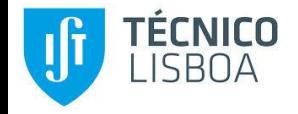

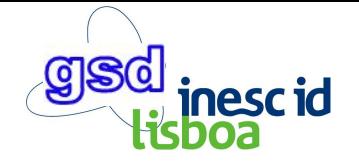

## Memory Scalability - JVM Heap Size (MB)

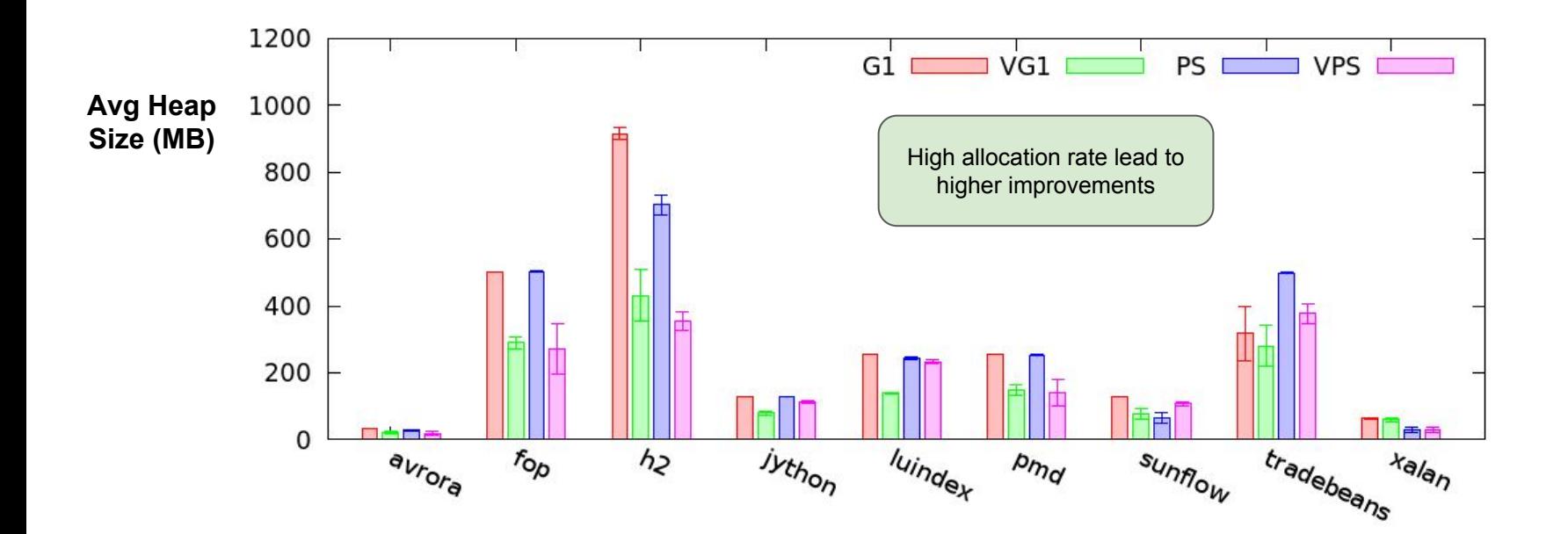

**13** Lower is Better  $\begin{bmatrix} 1 & 1 \\ 1 & 1 \end{bmatrix}$ 

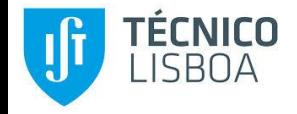

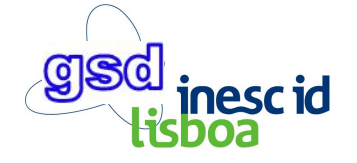

### Memory Scalability - Container Mem Usage (MB)

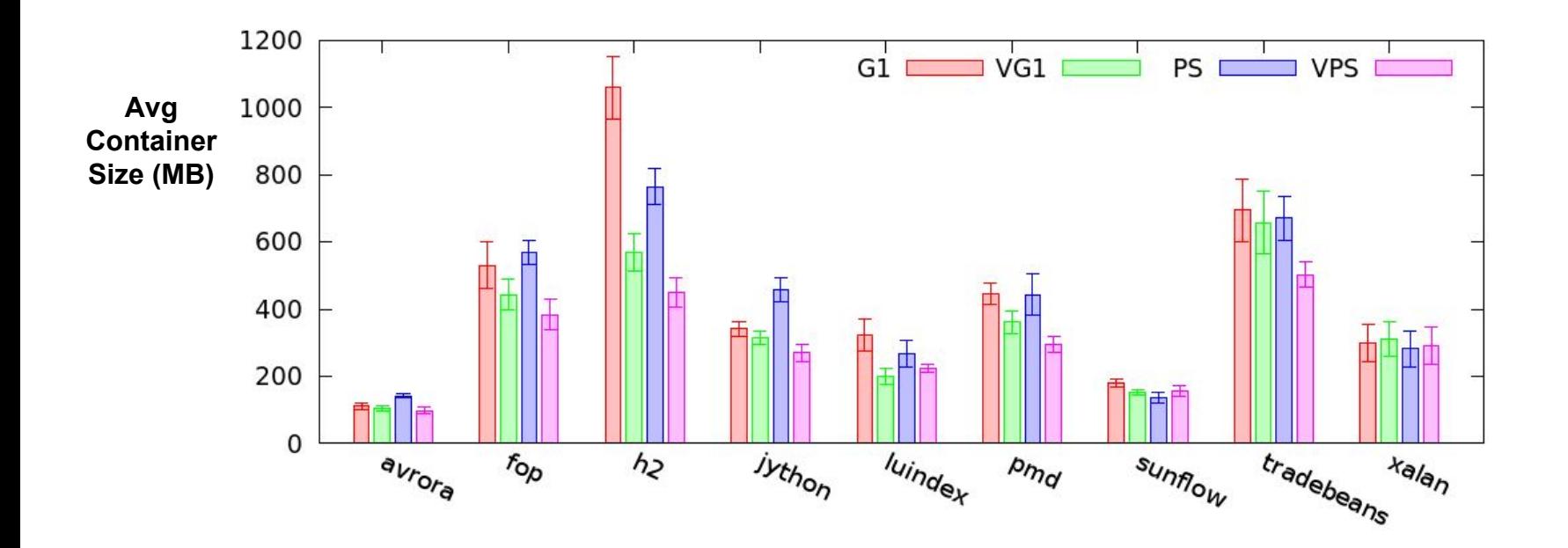

Lower is Better  $\vert$ 

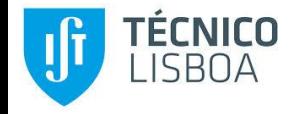

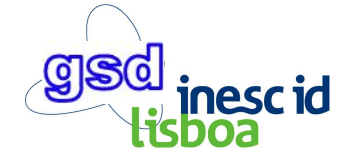

## Memory Scalability - Container Mem Usage (MB)

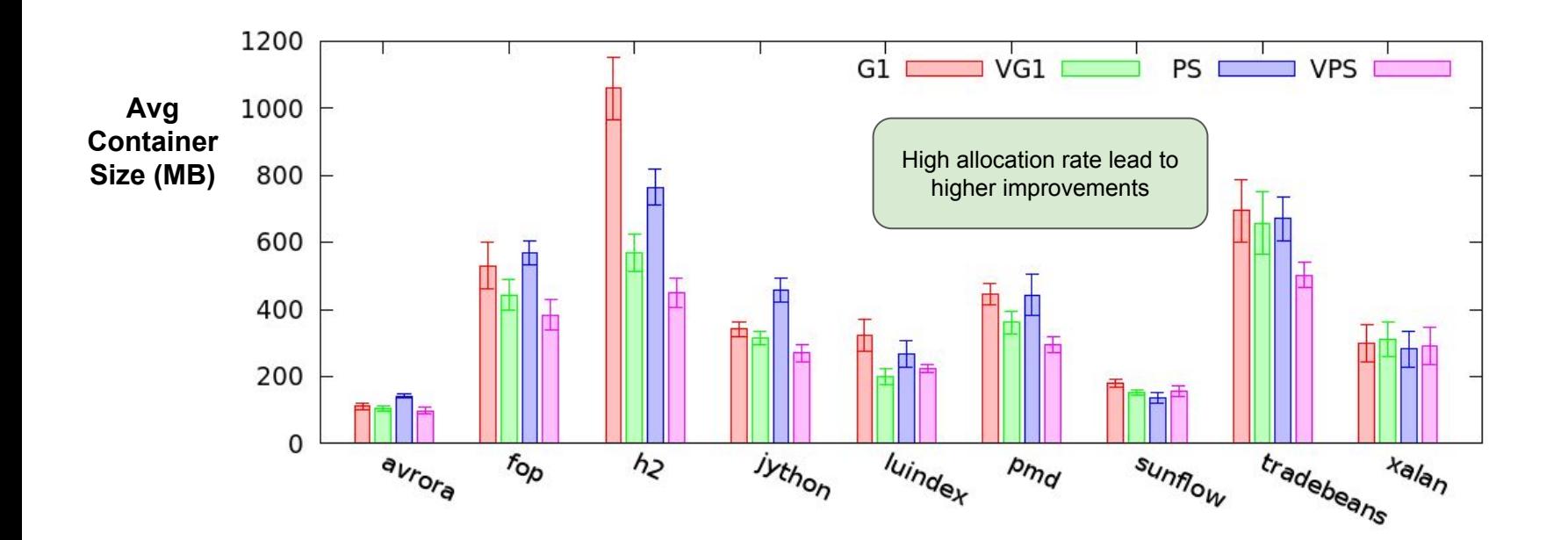

Lower is Better  $\begin{array}{c} \vert \end{array}$ 

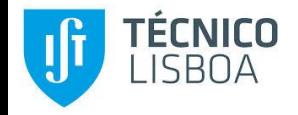

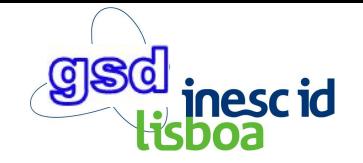

#### Execution Time (ms)

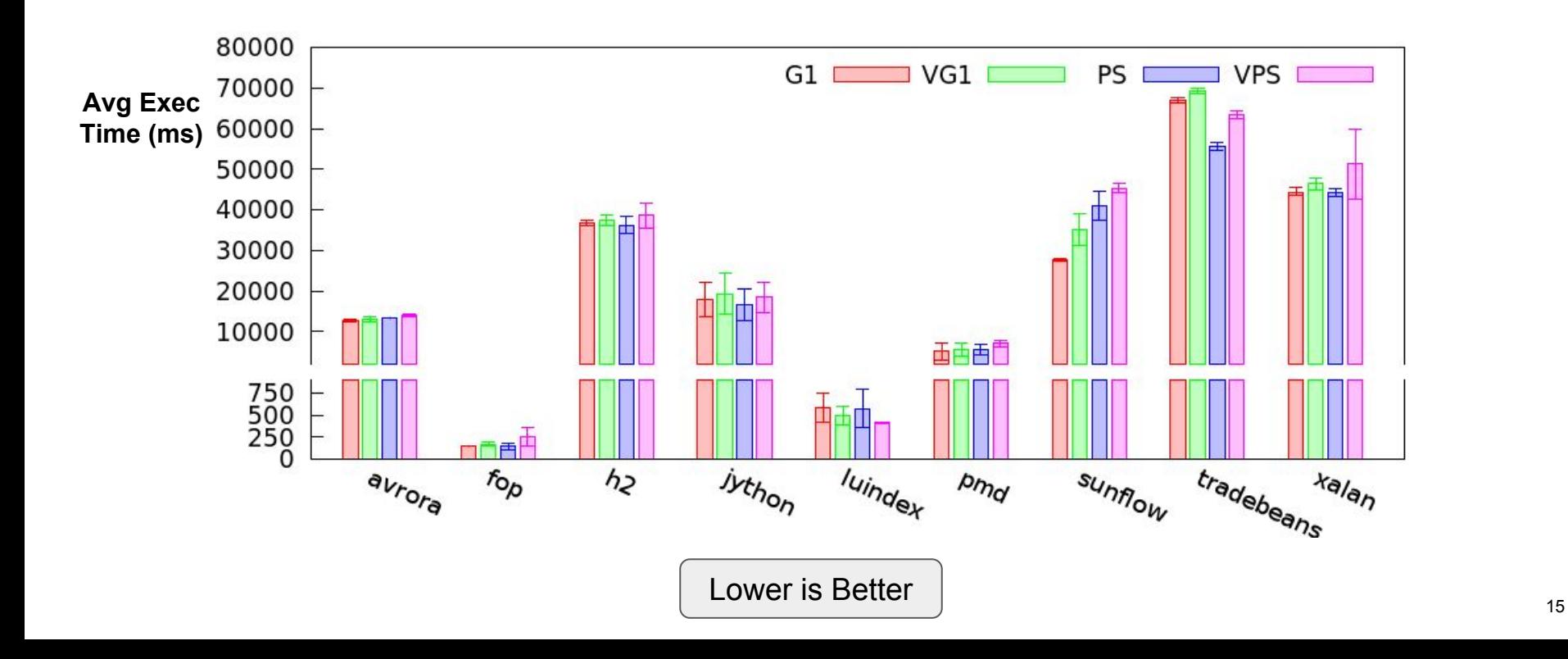

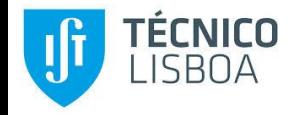

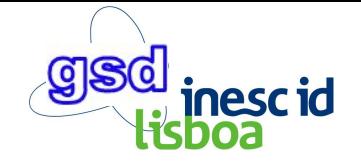

#### Execution Time (ms)

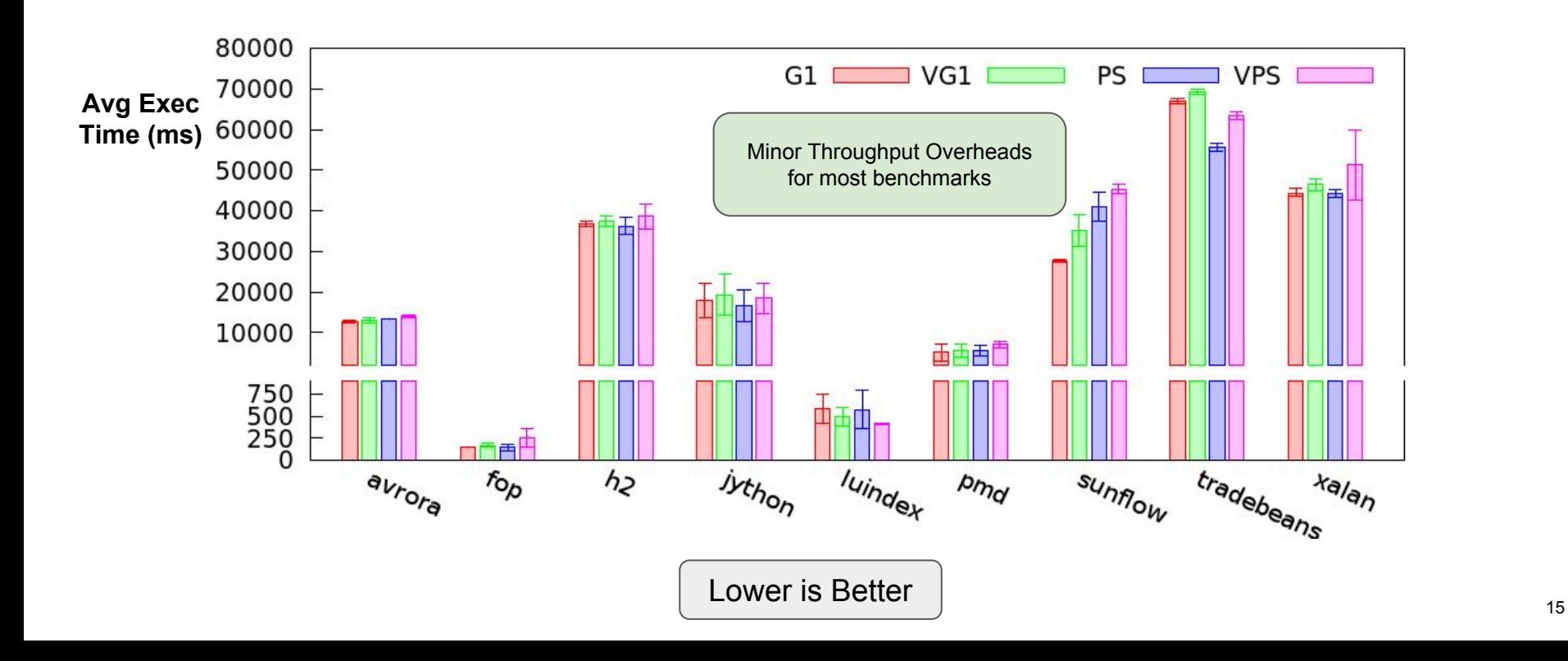

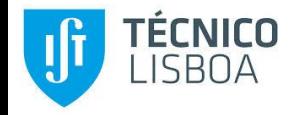

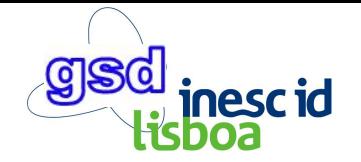

#### Throughput vs Memory Tradeoff

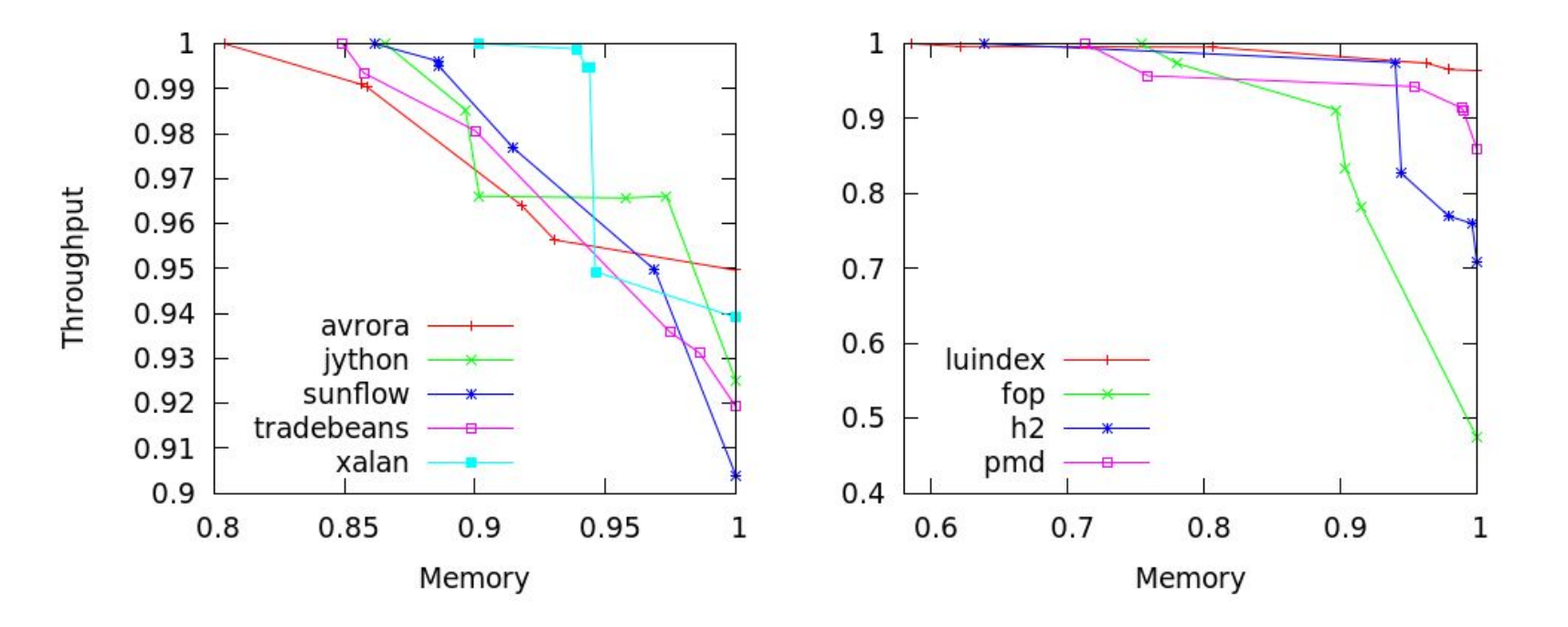

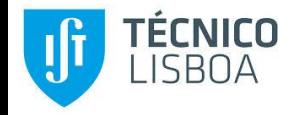

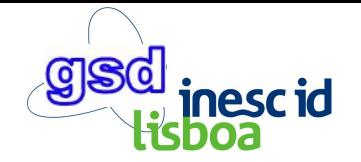

#### Throughput vs Memory Tradeoff

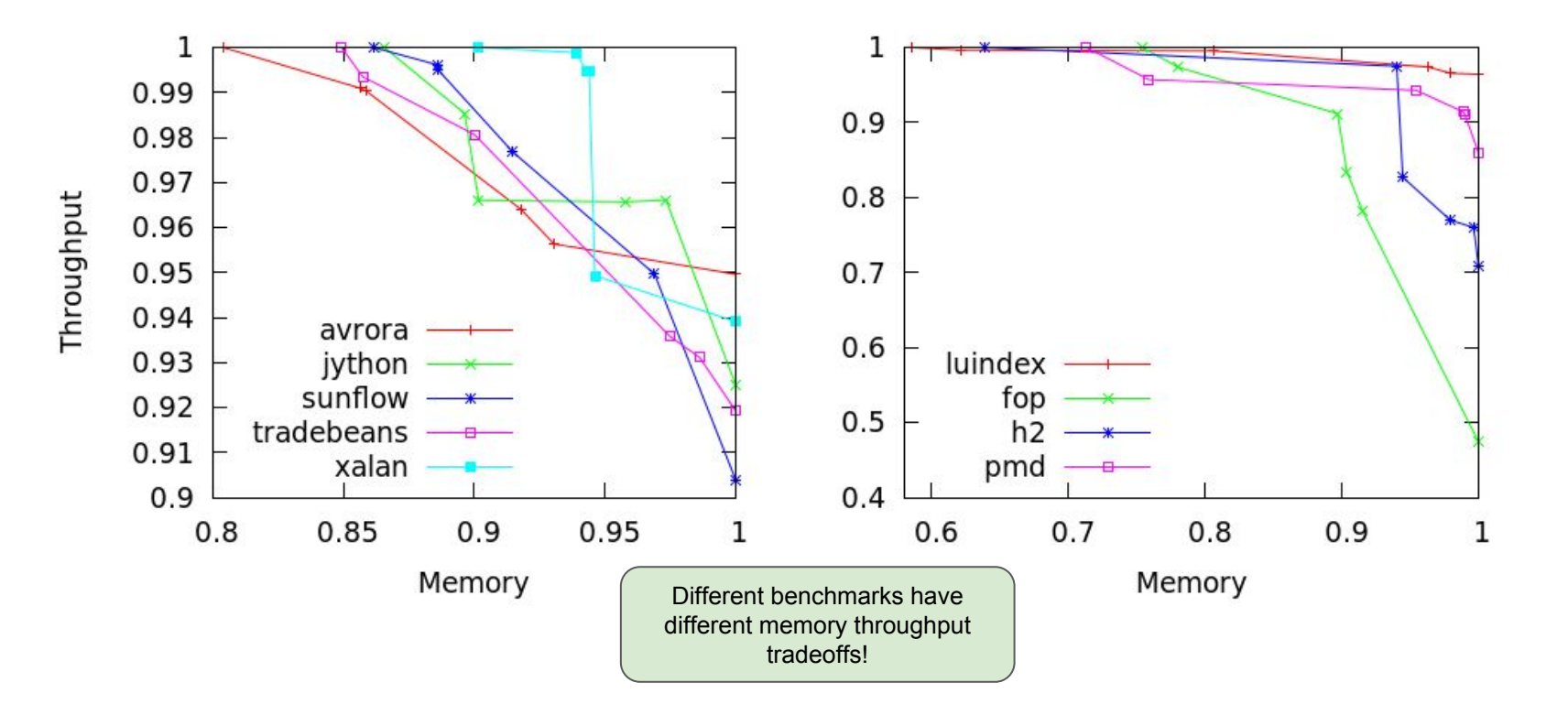

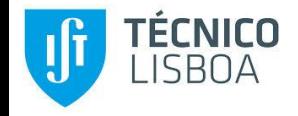

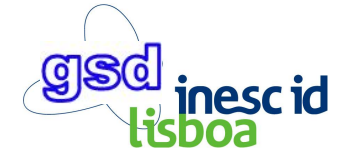

## High Max Heap Limit Memory Overhead (h2 benchmark)

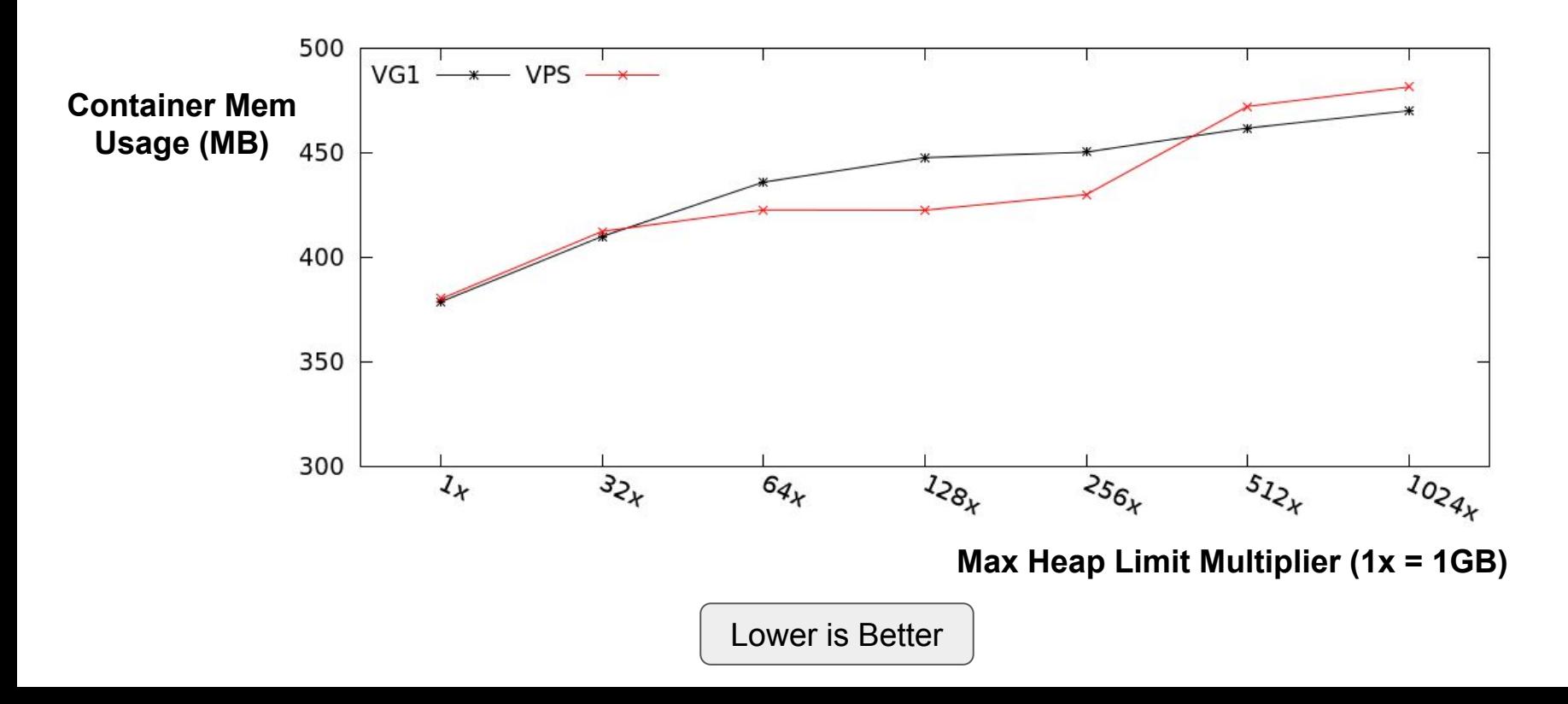

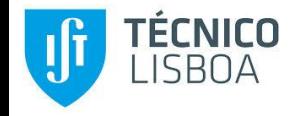

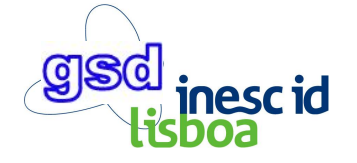

## High Max Heap Limit Memory Overhead (h2 benchmark)

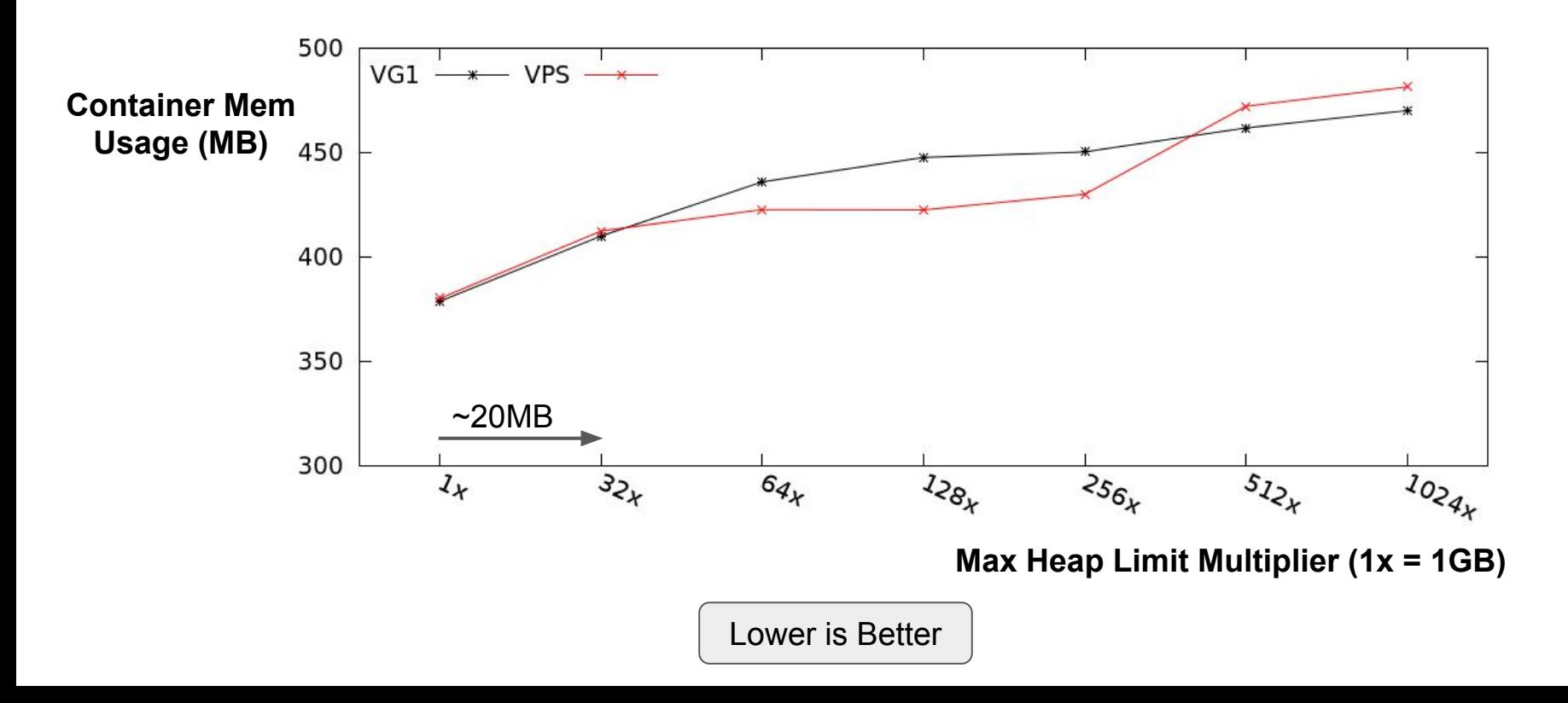

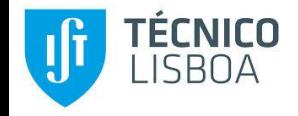

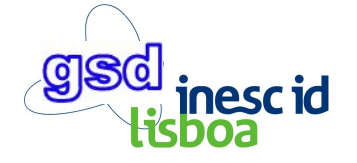

## High Max Heap Limit Memory Overhead (h2 benchmark)

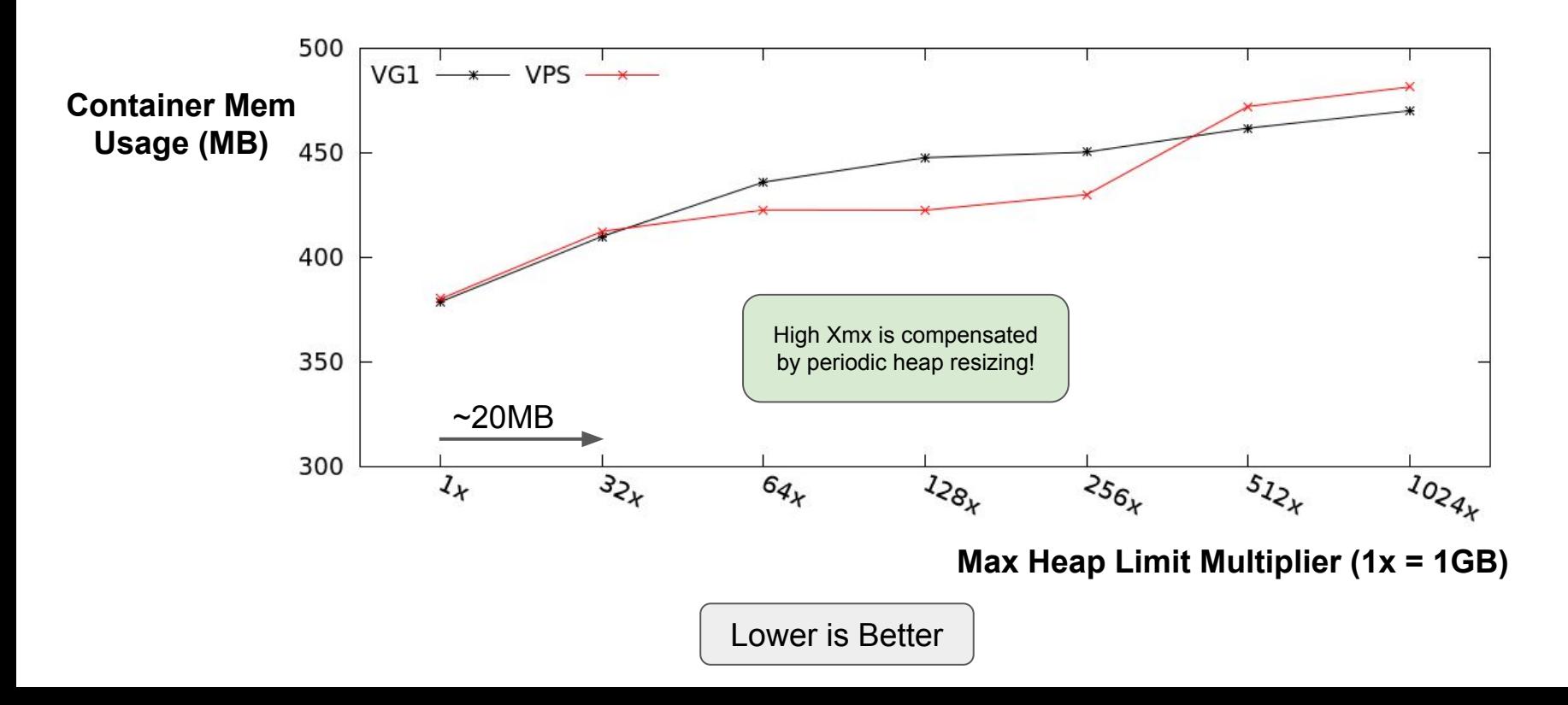

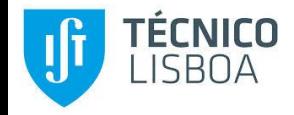

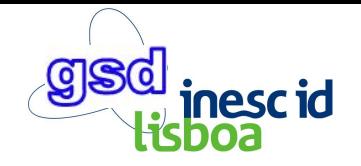

#### Real-world Scenario Experiment

- **● Tomcat web server with 4-16GBs (based on real Jelastic clients' workloads)**
	- $\circ$  utilized mostly during the day; at night (8 hours) the server is mostly idle
	- user sessions (which occupy most of the memory) timeout after 10 min
	- monthly cost estimation using Amazon EC2 (Ohio datacenter)
		- assuming one could change the instance resources on the fly

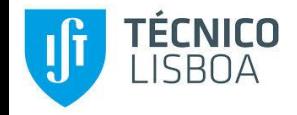

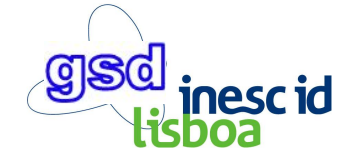

#### Real-world Scenario Experiment (mem utilization)

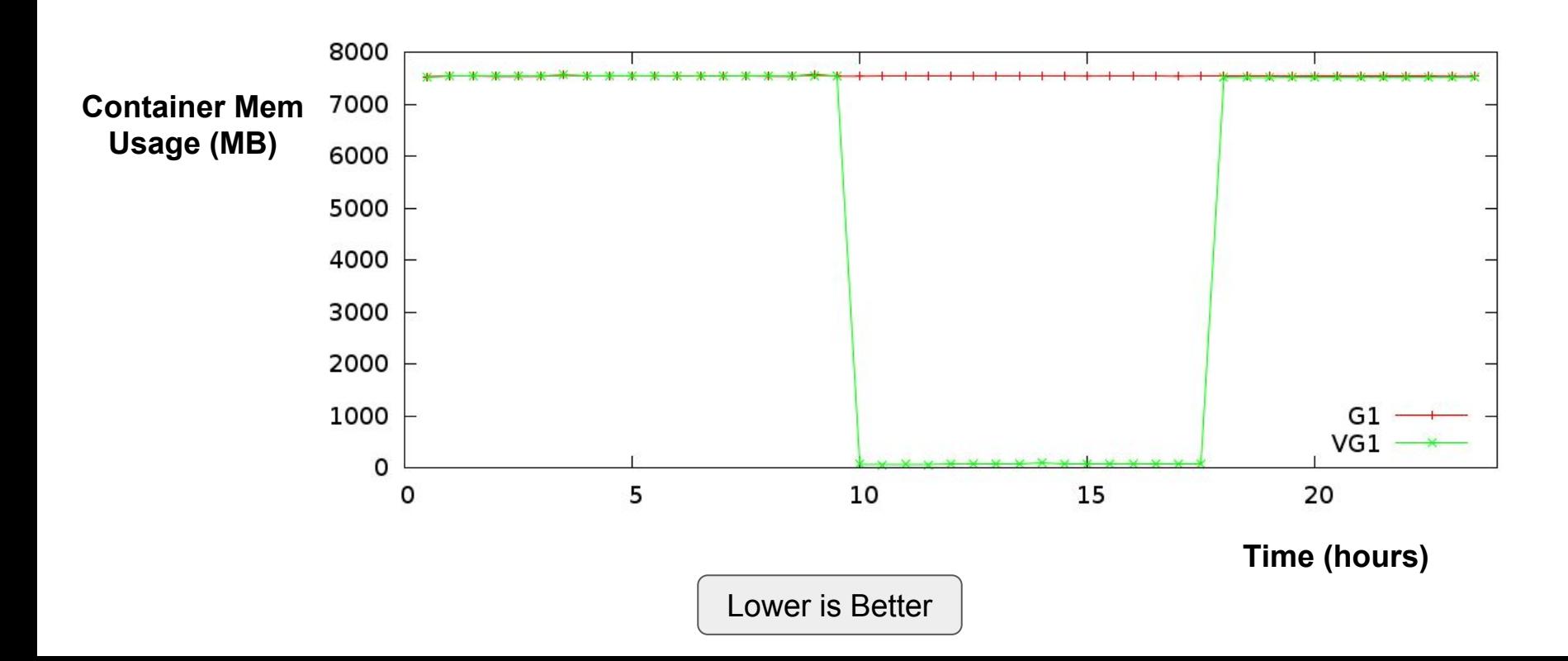

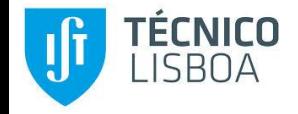

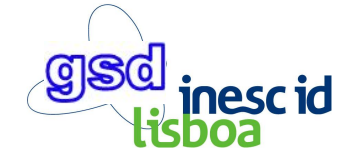

#### Real-world Scenario Experiment (mem utilization)

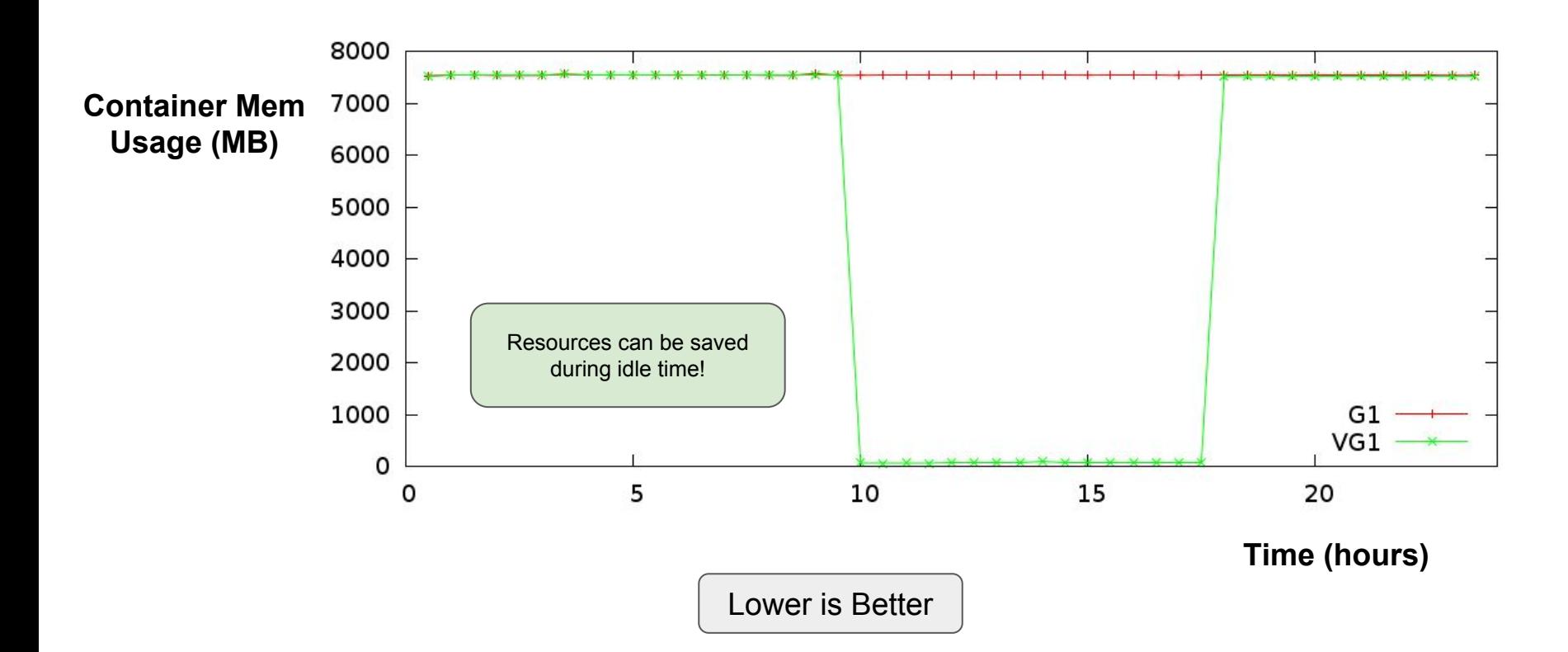

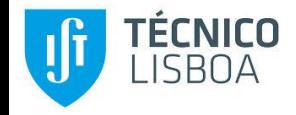

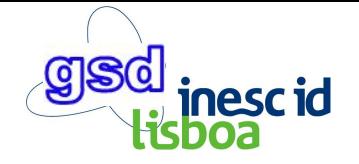

#### Real-world Scenario Experiment (cost)

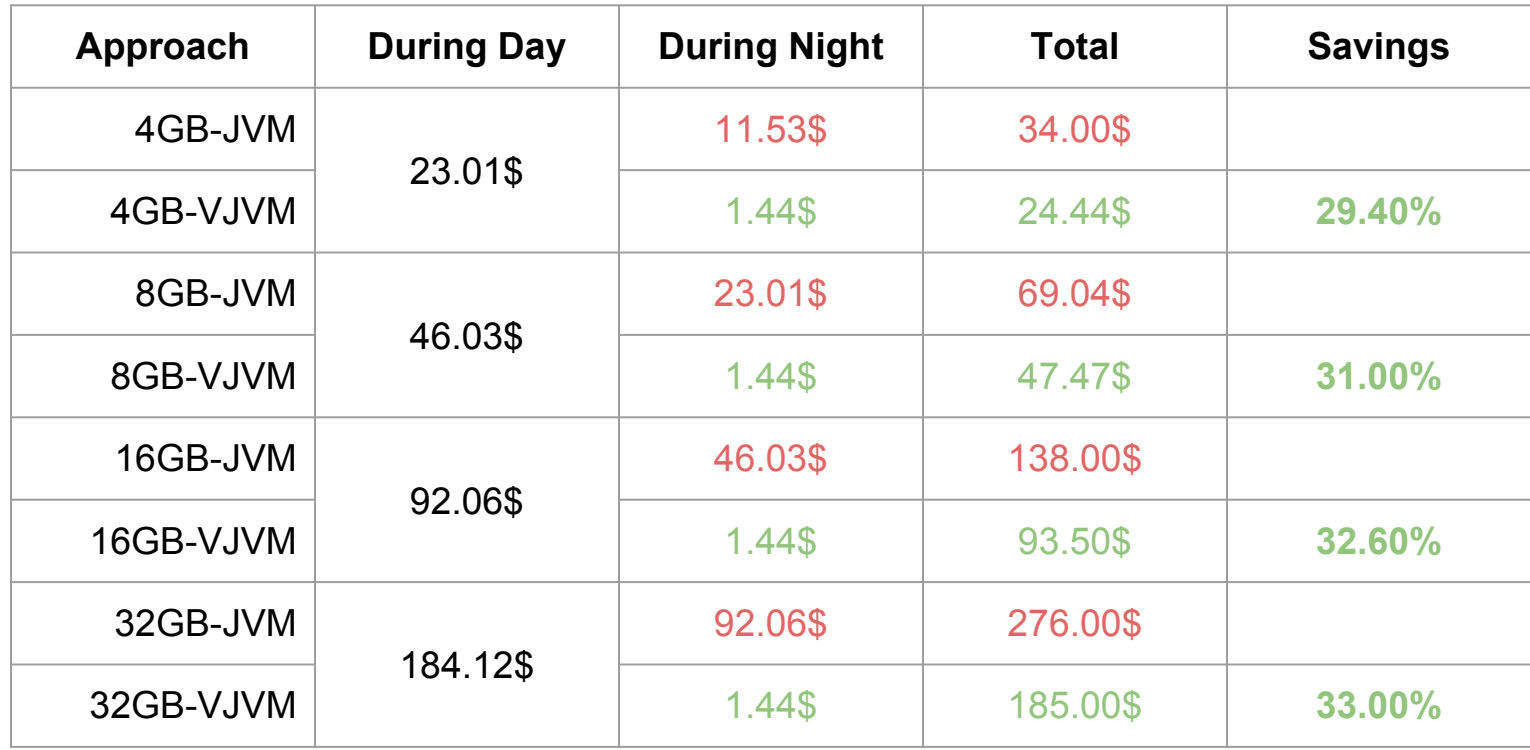

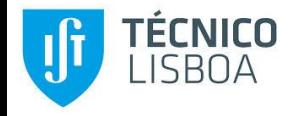

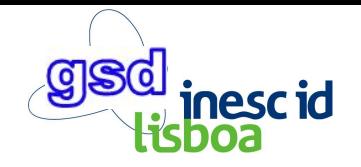

## **Conclusion**

- Vertical Memory Scalability is an enabler for the "Pay-as-you-Use" model
- It can be implemented in the JVM with
	- negligible throughput cost
	- very promising footprint reductions
- Implementation can be easily ported to other GCs
- JEPs:
	- <http://openjdk.java.net/jeps/8204089>
	- <http://openjdk.java.net/jeps/8204088>

#### **Conclusion**

- Vertical Memory Scalability is an enabler for the "Pay-as-you-Use" model
- It can be implemented in the JVM with
	- negligible throughput cost
	- very promising footprint reductions
- Implementation can be easily ported to other GCs
- Code is working in production at Jelastic
- JEPs:
	- <http://openjdk.java.net/jeps/8204089>
	- <http://openjdk.java.net/jeps/8204088>

Rodrigo Bruno email: [rodrigo.bruno@tecnico.ulisboa.pt](mailto:rodrigo.bruno@tecnico.ulisboa.pt) webpage: [www.gsd.inesc-id.pt/~rbruno](http://www.gsd.inesc-id.pt/~rbruno) github: [github.com/rodrigo-bruno](http://github.com/rodrigo-bruno/ng2c)

## Thank you for your time! Questions?

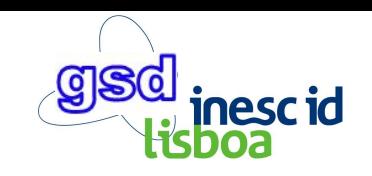

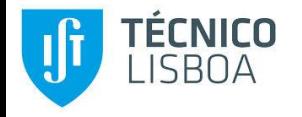